证券代码:832869 证券简称:达尔智能 主办券商:安信证券

## 安徽达尔智能控制系统股份有限公司

# 关于召开 2020 年第一次临时股东大会通知公告

本公司及董事会全体成员保证公告内容的真实、准确和完整,没有虚假记载、 误导性陈述或者重大遗漏,并对其内容的真实性、准确性和完整性承担个别及连 带法律责任。

### 一、会议召开基本情况

(一)股东大会届次

本次会议为 2020 年第一次临时股东大会。

(二)召集人

本次股东大会的召集人为董事会。

(三)会议召开的合法性、合规性

本次股东大会会议召开符合有关法律、行政法规、部门规章、规范性文件和公司 章程。会议召开无需相关部门批准或履行必要程序。

(四)会议召开方式

本次会议采用现场投票方式召开。

(五)会议召开日期和时间

1、现场会议召开时间:2020 年 9 月 3 日 10:00。 预计会期 1 天。

(六)出席对象

1. 股权登记日持有公司股份的股东。

股权登记日下午收市时在中国结算登记在册的公司全体股东(具体情况详见 下表)均有权出席股东大会(在股权登记日买入证券的投资者享有此权利,在股 权登记日卖出证券的投资者不享有此权利),股东可以书面形式委托代理人出席 会议、参加表决,该股东代理人不必是本公司股东。其中,不包含优先股股东, 不包含表决权恢复的优先股股东。

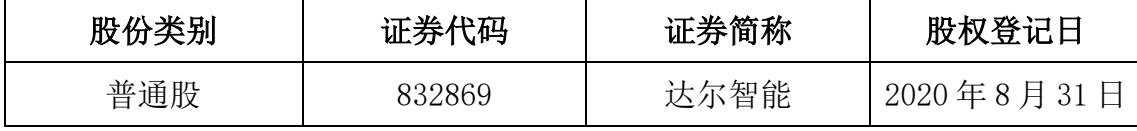

2. 本公司董事、监事、高级管理人员。

(七)会议地点

公司会议室

#### 二、会议审议事项

(一)审议《关于聘任黄磊先生为安徽达尔智能控制系统股份有限公司监事》议 案

根据《中华人民共和国公司法》和《安徽达尔智能控制系统股份有限公司章 程》的有关规定,经公司股东杨潘提名,现提议聘任黄磊先生为安徽达尔智能控 制系统股份有限公司监事,任职期限自监事会审议通过之日起,至本届监事会任 期届满之日止。

黄磊,男,1962年7月出生,中国国籍,无境外永久居留权,本科学历。 1981 年 7 月至 1984 年 7 月任芜湖火龙岗中学教师;1984 年 8 月至 1992 年 7 月 任芜湖河运学校教师;1992 年 8 月至 2008 年 11 月任中国人民财产保险公司科 长;2008 年 12 月至 2020 年 7 月任中银保险芜湖中心支公司总经理;2020 年 8 月至今,任达尔智能监事。

上述议案不存在特别决议议案; 上述议案不存在累积投票议案;

2

上述议案不存在对中小投资者单独计票议案;

上述议案不存在关联股东回避表决议案;

上述议案不存在优先股股东参与表决的议案。

上述议案不存在审议股票公开发行并在精选层挂牌的议案。

#### 三、会议登记方法

(一)登记方式

自然人股东亲自出席会议的须持本人《身份证》;委托代理人出席会议的,代理 人应持本人《身份证》、委托人身份证(复印件)、委托人亲笔签署的《授权委托 书》办理登记手续。

(二)登记时间:2020 年 9 月 3 日 8:00-10:00

(三)登记地点:公司会议室

#### 四、其他

(一)会议联系方式:安徽省芜湖市弋江区高新技术产业开发区西山路 30 号软 件大楼二楼。电话:0553-4834706。传真:0553-4834705。联系人:李军(董事 会秘书)

(二)会议费用:与会股东参会费用自理。

#### 五、备查文件目录

《安徽达尔智能控制系统股份有限公司第二届董事会第十五次会议决议》

安徽达尔智能控制系统股份有限公司董事会

2020 年 8 月 18 日

3